## Cm0102patch3968crack

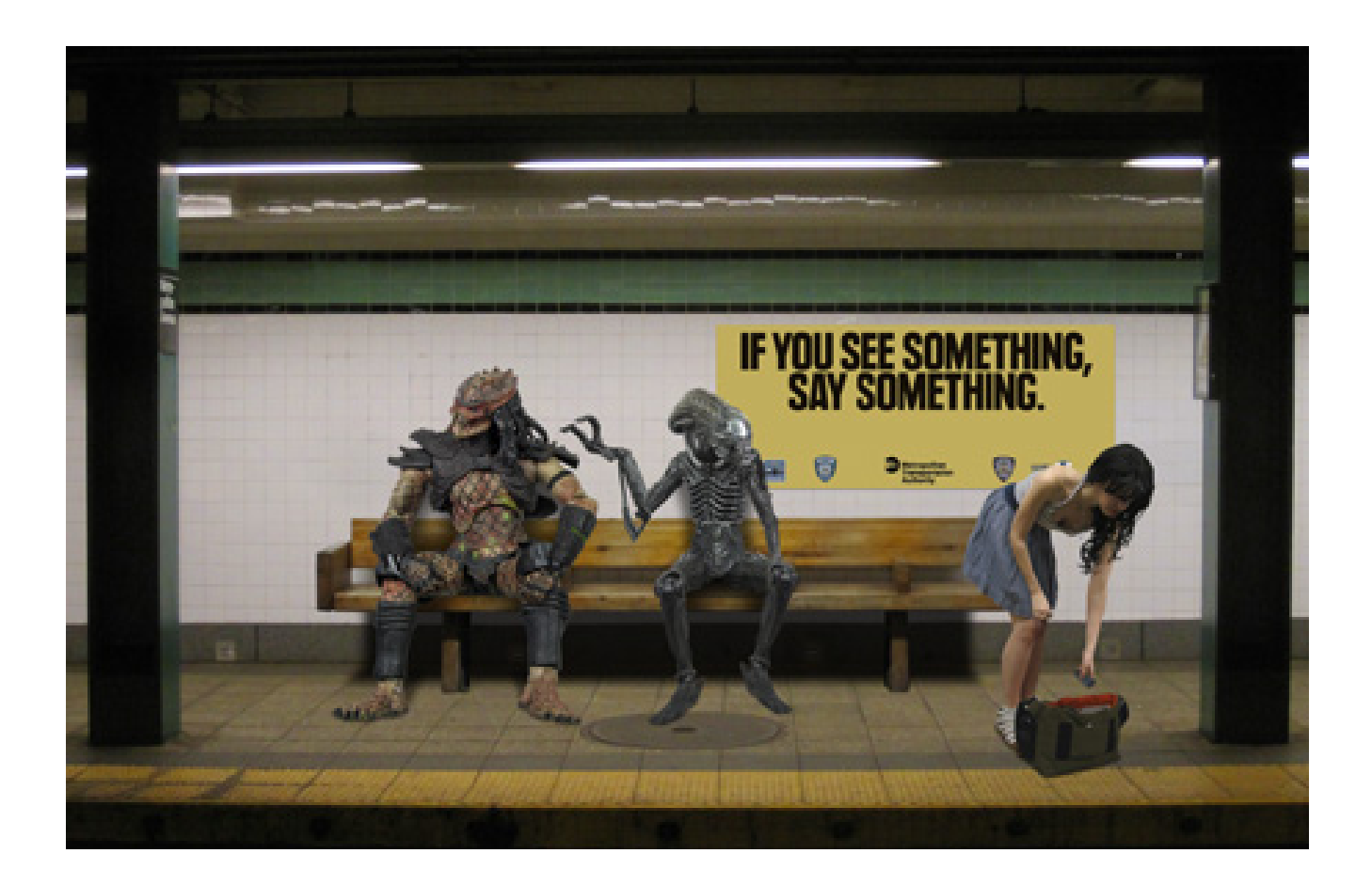

DOWNLOAD: https://tinurli.com/2ilmh1

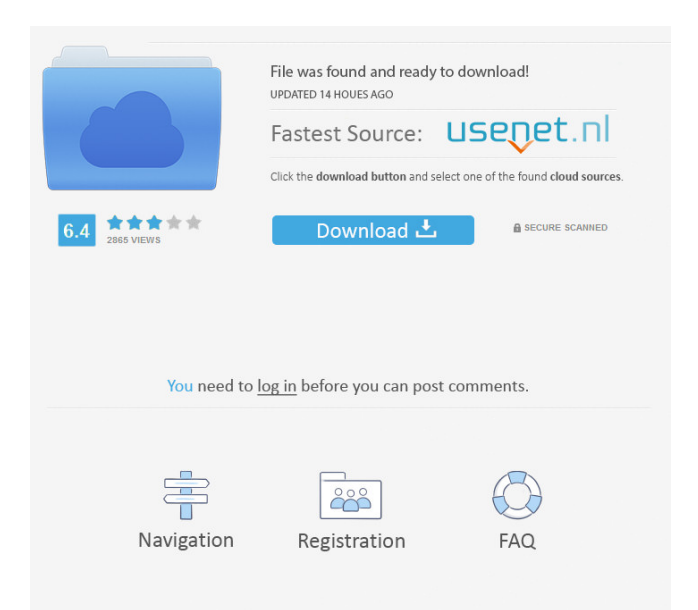

 . . Before,I,,searched,,everywhere,that,,I,,found,all,but,the,,right,,place.After,searching,,I,,found,,the,,good,,place.The,it's,,abso lutely,,the,,best,,clash,of,,stars,and,if,you're,looking,,for,great,training,materials,for,sure,,you,must,,come,,to,the,,site,,of,the,,go od,,training,and,they,,definitely,will,recommend,it,, to,you, In the main menu click on "Customization" where you will see 5 sections. Select "Audio" by clicking on the square next to it. Then click on "Playback Settings" to open the settings. Then click on "Audio Settings" and then open your codec again to change the audio settings. You will have to experiment to get your best settings. In the new settings you will see the following items: The "Delay" will tell you how much you delay the music. A good amount is more music at the time of the boss' appearance. A longer delay will mean more music at the time of boss appearance. The "Volume" will tell you how loud the music is. A low volume will make the music more quiet at the time of boss' appearance. A louder volume will mean less music at the time of boss' appearance. The "Speed" is the speed of the music. It will make the music faster at the time of boss' appearance. A lower speed will make the music slower at the time of boss' appearance. The "Tracks" tells you how many tracks you have. It will make more music at the time of boss' appearance. More tracks will make more music at the time of boss' appearance. "Fade In" and "Fade Out" control the music of the starting and ending music. This will make the music fade in and fade out. If you want to have no music fade in or fade out, you will have to disable these settings. After you are done changing your settings, you will have to click on "Apply" then "Close". In the "Audio" section there is also a setting for "Extras". Click on this square and the following settings will appear: "Extras" will make the music go 82157476af

> [Artas SAM Professional 6.1 Build 46 12](http://cigreheads.yolasite.com/resources/Artas-SAM-Professional-61-Build-46-12.pdf) [AssassinsCreedIIIPCFullGame103Update104AllDLCnosTEAMepub](http://chondbeadscom.yolasite.com/resources/AssassinsCreedIIIPCFullGame103Update104AllDLCnosTEAMepub.pdf) [zahir accounting 6 full crackinstmanks](http://stocrali.yolasite.com/resources/zahir-accounting-6-full-crackinstmanks.pdf)